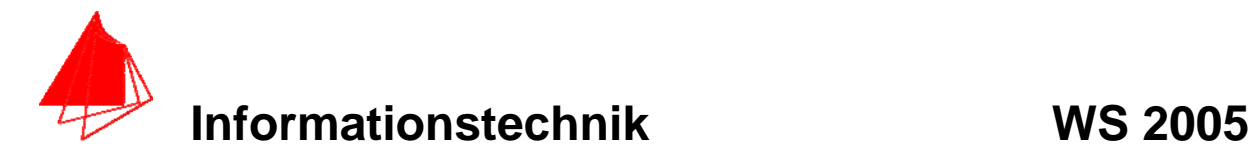

**Prüfung: Informationstechnik MT 7D51 Termin: Montag, 13. Februar 2006 11:00 – 13:00 Prüfer: Prof. J. Walter Hilfsmittel: beliebig / kein Internet / kein WLAN** 

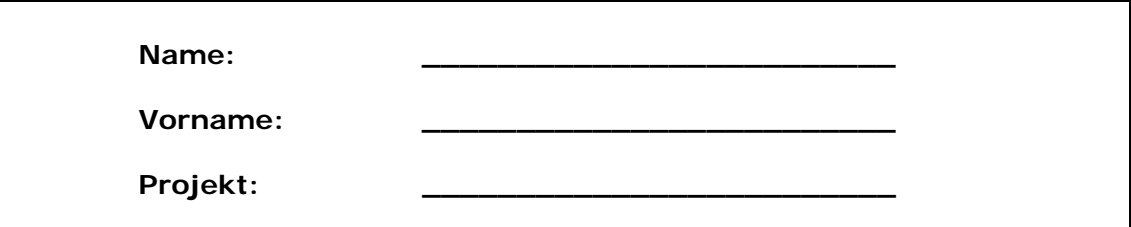

bitte keine rote Farbe verwenden

(nicht ausfüllen) !

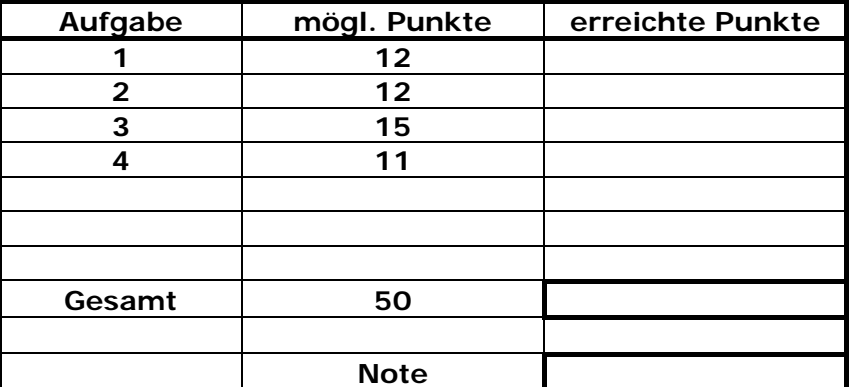

**Bearbeiten Sie die Aufgaben nur, falls Sie keine gesundheitlichen Beschwerden haben.** 

**Viel Erfolg** 

**Bemerkung:** 

**Sie können die Vorder- und Rückseite benutzten. Es werden nur die auf den Prüfungsblättern vorhandenen oder fest mit den Prüfungsblättern verbundenen Ergebnisse gewertet.** 

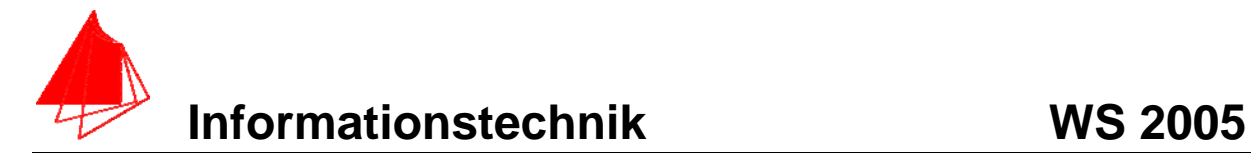

## **1. Gauß'sches Prinzip der kleinsten Fehlerquadrate (12 Punkte)**

Die Funktion:  $f(x) = 2.25 \cdot cos(x)$  soll im Bereich  $-1.5 \le x \le +1.5$  optimal durch ein Polynom  $y(x) = a + bx + c \cdot x^2$  angenähert werden.

- a) 8P Bestimmen Sie die Gleichung des Polynoms.
- b) 2P Skizzieren Sie das Ergebnis.
- c) 2P An welche-r/n Stelle/n tritt die größte Abweichung auf?

**Lösung:** 

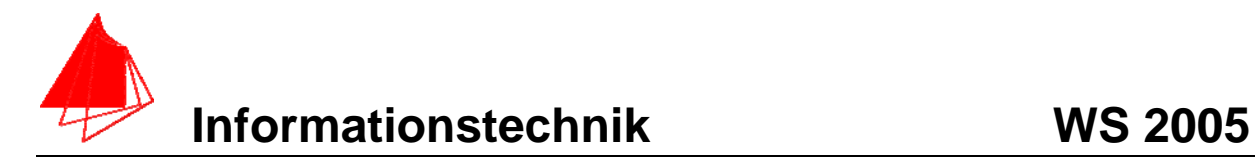

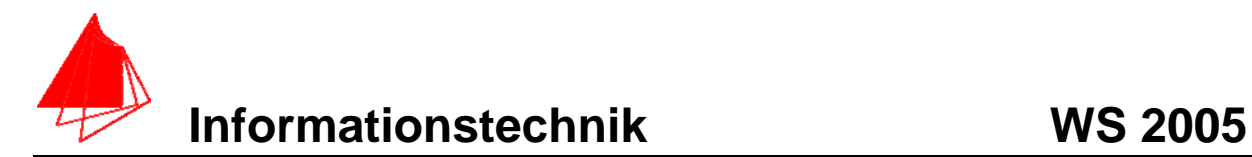

# **2. DFT (12 Punkte)**

Eine Cosinusfunktion (Amplitudenwerte +1, -1) mit der Frequenz 100 Hz und dem Offset 0,5 wird mit der Blockgröße N=14 abgetastet. Die Messzeit ist 20ms.

- a) 1P Tragen Sie die Zeitwerte für die Abtastpunkte in die nachfolgende Tabelle ein.
- b) 1P Skizzieren Sie die Funktion und die Abtastwerte in Bild 1.
- c) 8P Berechnen Sie aus den Abtastwerten die skalierte DFT für m=0, m=1, m=2,  $m=3$ ,  $m=4$ ,
- d) 1P Zeichnen Sie das Amplitudenspektrum
- e) 1P Erklären Sie das Ergebnis für m=0

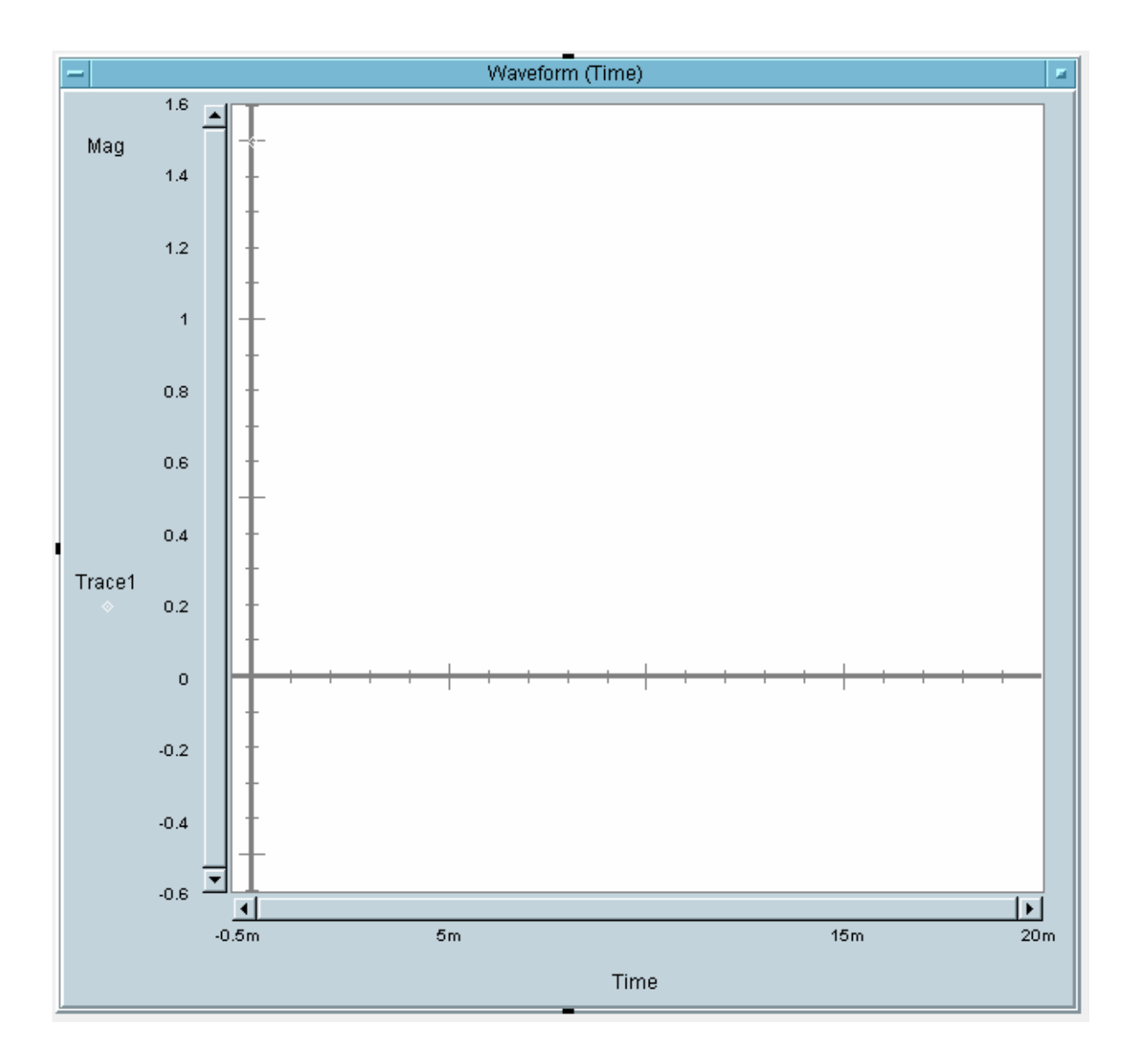

Bild 1: Cosinus mit den Abtastpunkten inkl. Offset

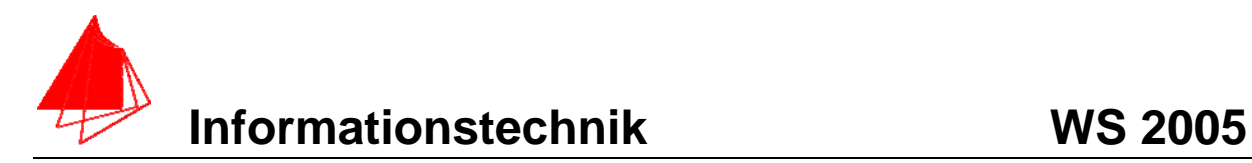

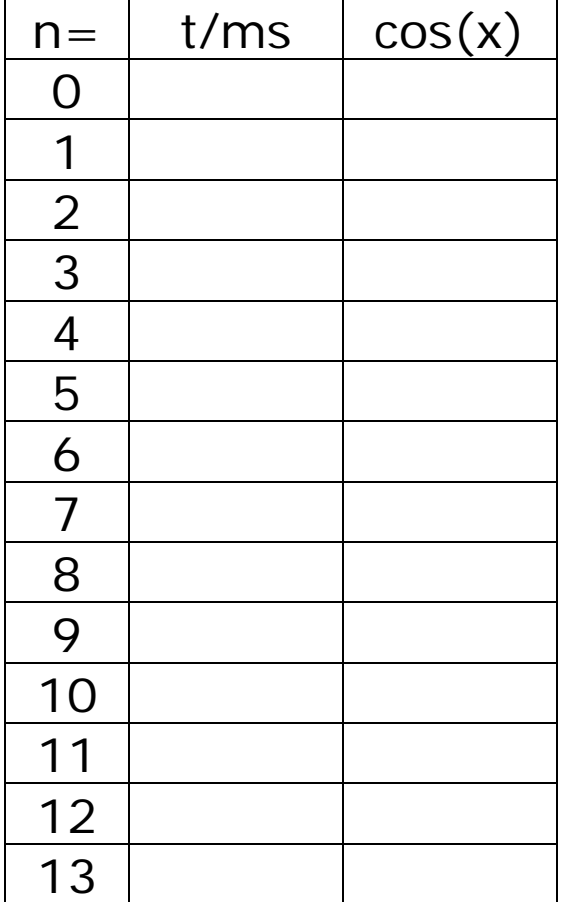

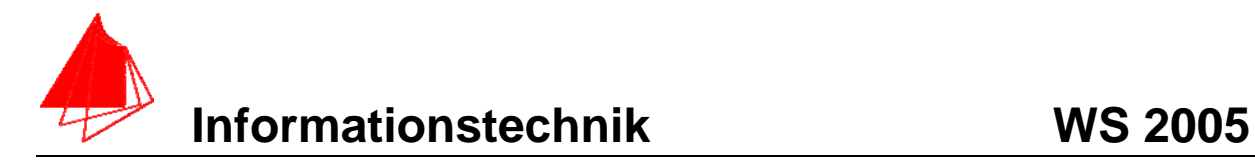

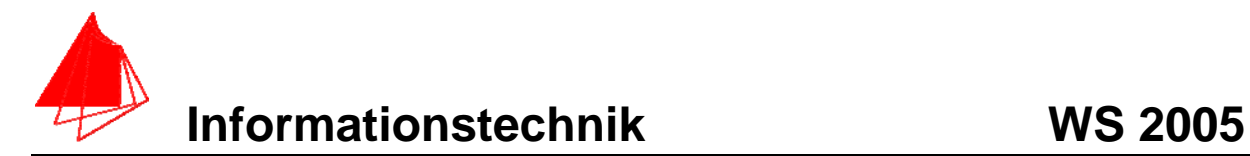

# **3. DGL - Übertragungsfunktion - Systemantwort (15 Punkte)**

Gegeben ist das R,L,C-Glied:

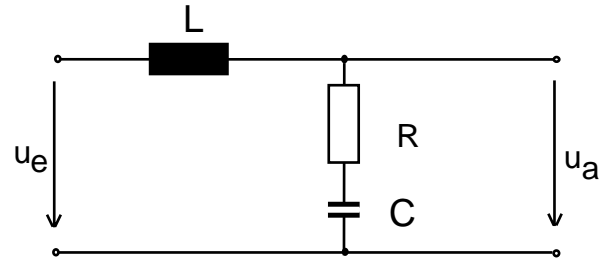

Schaltung mit R, L und C

- a) (3P) Erstellen Sie die Übertragungsfunktion G1(s) Darstellung: Die höchste Potenz im Nenner hat den Faktor 1.
- b) (1P) Erstellen Sie die Übertragungsfunktion  $G_2$  (s) für die Werte

$$
\frac{R}{L} = 10; \qquad \frac{1}{L \cdot C} = 1000
$$

c) (10P) Bestimmen Sie die Antwort y(t) des Systems  $G_2$  (s) auf:

 $x(t) :=$  Heaviside  $(t)$  – Heaviside  $\left(t - \frac{1}{2}\right)$  + Heaviside  $(t - 1)$  – Heaviside  $\left(t - \frac{1}{2}\right)$  + Heaviside  $\left(t - 1\right)$  – Heaviside  $\left(t - \frac{3}{2}\right)$ 

Hinweis: Schreiben Sie den Ansatz für Maple auf. Als Ergebnis genügt die Skizze. Das Ergebnis ist etwas umfangreicher.

d) (2P) Skizzieren Sie Antwort für t=0 bis t=2.

#### **Lösung Aufgabe 3a**

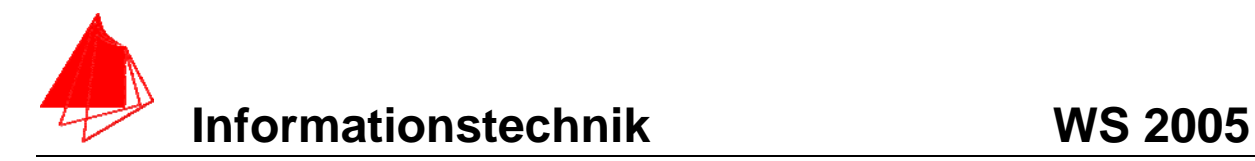

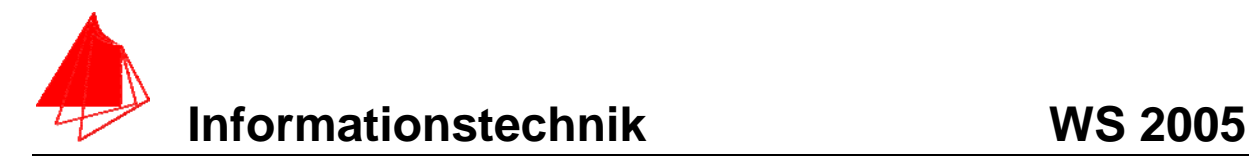

### **4 FIR-Filter (11 Punkte)**

Ein Tiefpass mit der Grenzfrequenz fgunten=100Hz ist als FIR-Filter für N=8 zu entwerfen. Die Abtastfrequenz beträgt fa=5 kHz.

a) Berechnen Sie die Filtergleichung für das FIR-Filter

$$
y_{nFIR} = \left[\sum_{k=-N}^{k=N} a_k * x_{n-k}\right]
$$

- b) Berechnen und skizzieren Sie die Antwort y1[n] auf einen Impuls x[n] der Breite 11 des FIR-Filters.
- c) Ein zweiter TP mit den gleichen Daten folgt dem ersten TP. Berechnen und skizzieren Sie die Antwort y2[n], wenn der Ausgang von TP1 wird auf den Eingang von TP2 geschaltet ist.

#### **Lösung:**

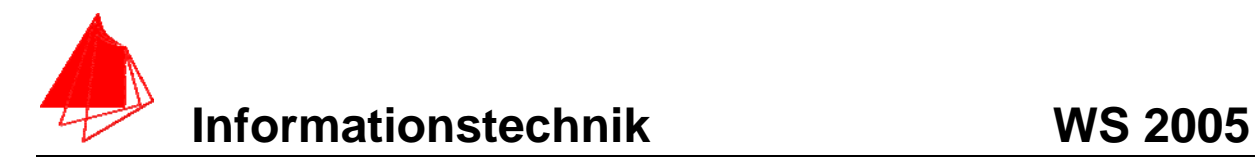

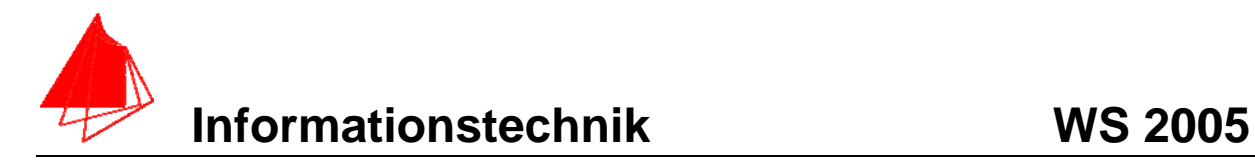